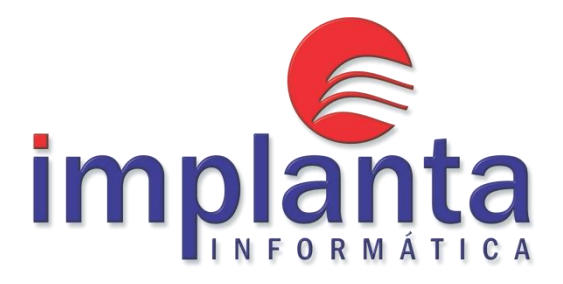

# **MANUAL PARA INTEGRAÇÃO CONTÁBIL DA FOLHA DE PAGAMENTO COM O SISCONT.NET**

**Layout XML**

**Versão 1.9 25/08/2020**

### **1. Visão Geral**

Este documento contém o detalhamento do layout do arquivo XML para importação de dados referentes à integração contábil da folha de pagamento de sistemas de terceiros com o SISCONT.NET.

O arquivo abaixo discriminado deve conter os lançamentos das diversas fases referentes à folha de pagamento distribuídos entre os blocos, para realização da integração contábil com os sistemas SISCONT.NET da Implanta.

### **1.1. Histórico de Alterações**

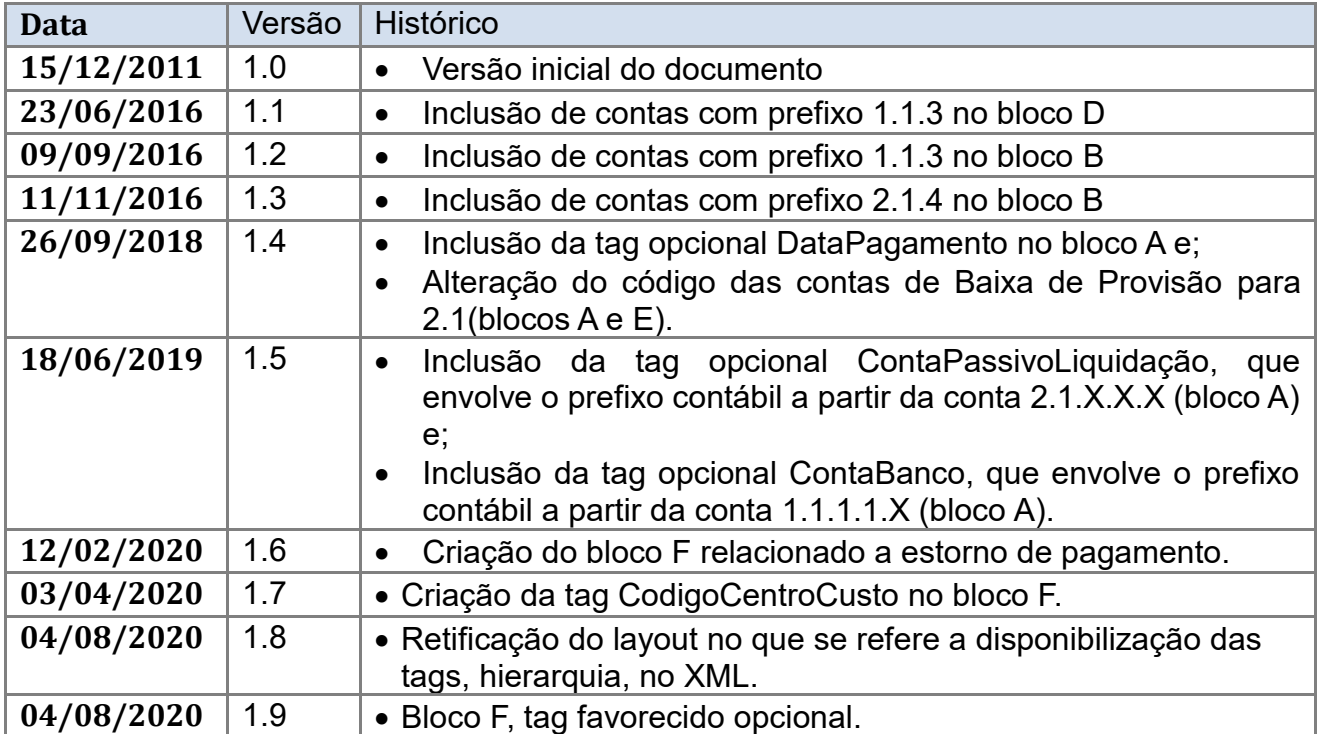

### **2. Formato**

O arquivo de transferência de dados contábeis de outros sistemas para o sistema SISCONT.NET utiliza o formato XML (eXtensible Markup Language) que é uma recomendação da W3C (World Wide Web Consortium –www.w3c.org) para gerar linguagens de marcação para necessidades especiais.

### **3. Nome**

O nome físico do arquivo deve ser implanta.net.folha.**mesano.uf**.xml e será validado no durante o processo de upload para o SISCONT.NET de remessa dos dados.

O conteúdo da faixa "mesano" que compõe parte do nome do arquivo deve trazer a o mês e o ano/exercício referente à folha de pagamento existente no arquivo, no formato mmaaaa. Exemplo: no arquivo "implanta.net.folha.012012.xml" todos os registros de folha de pagamento devem ser referentes ao mês de janeiro de 2012.

O conteúdo da faixa "uf" que compõe parte do nome do arquivo deve trazer o estado (UF) do Conselho Regional ou "br" no caso dos Conselhos Federais.

### **4. Validação**

Para acatar o upload do arquivo XML o sistema efetuará algumas validações e rejeitará o processamento caso algum destes parâmetros esteja preenchido indevidamente.

Dentre as validações a serem realizadas as principais serão:

- Versão do layout o sistema validará se a versão do layout presente no header do arquivo é compatível com a versão mais atual registrada na base de dados do SISCONT.NET.
- Mês-Ano o sistema validará o mês e o ano presente no nome do arquivo XML com o mês e o ano presente no header. Também avaliará se não existe um outro arquivo XML com o mesmo mês-ano importado anteriormente.
- Data crédito o sistema validará a data crédito presente no header do arquivo para validar se é uma data válida.
- CNPJ o sistema validará o CNPJ presente no header do arquivo XML com o CNPJ registrado na base de dados do SISCONT.NET.
- UF o sistema validará a UF presente no nome do arquivo XML com a UF registrada na base de dados do SISCONT.NET. No caso de Conselho Federal o sistema validará a UF: "br".
- Em cada bloco só pode existir um registro para cada Conta.

### **5. Tags XML**

O sistema fará a validação do arquivo através do método parse que efetua uma análise de sintaxe do código no padrão xml verificando se não há alguma tag que foi aberta, mas não foi fechada.

Será verificada também a existência de todos os atributos exigidos para cada tag do documento xml. Também será feita a validação do XML contra um Schema XML (XSD) prédefinido pela Implanta.

O schema do layout XML previne a utilização de um arquivo de layout com estrutura diferente do layout modelo, que não funcionará corretamente. Este schema será verificado sempre que forem importados dados no sistema

### **6. Header do Arquivo**

O arquivo terá como tag raiz a tag <Implanta>, e a primeira tag de conteúdo será 5mporta5riamente a tag <Header>. A tag <Header> conterá somente atributos e não terá nenhum elemento filho. Todos os atributos são obrigatórios e são listados abaixo:

### **1. Estrutura do Header**

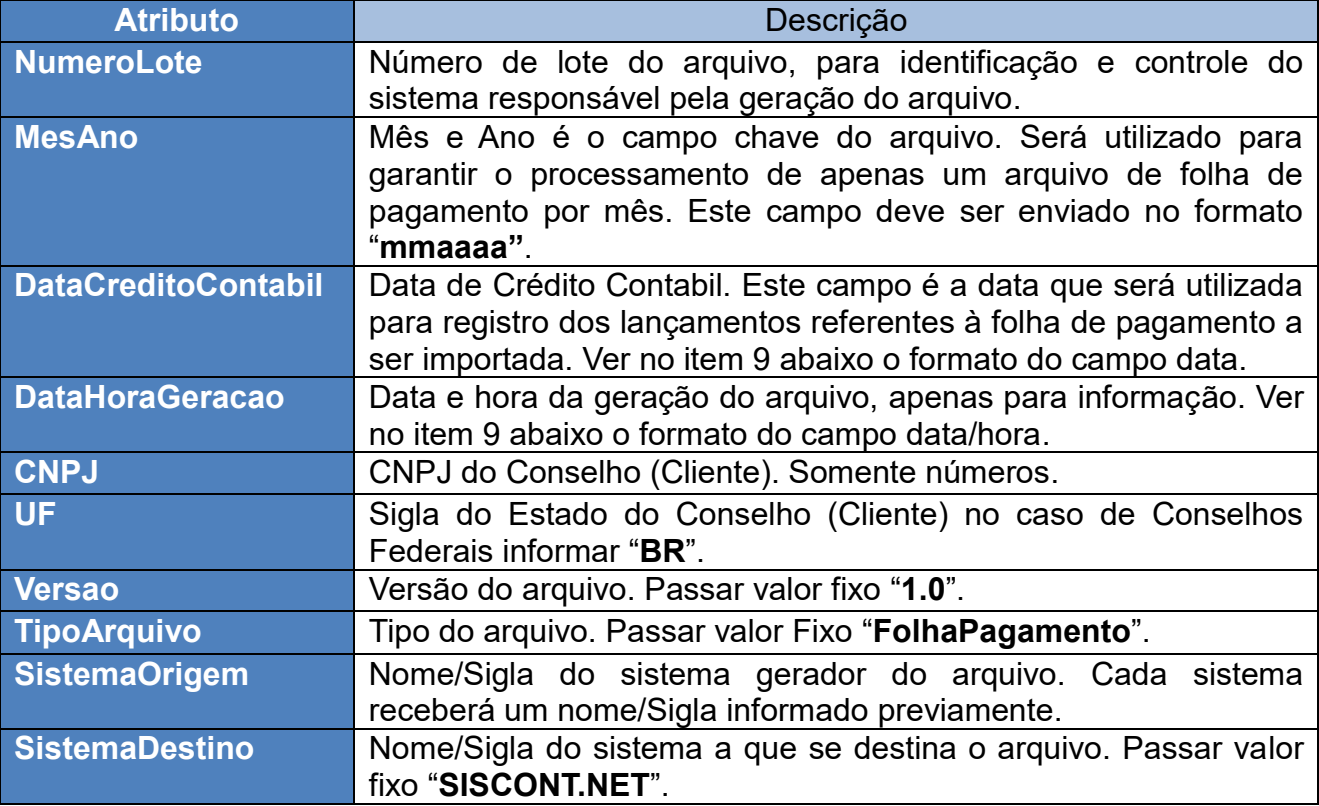

#### **2. Exemplo do Header no arquivo XML**

```
<Implanta>
   <Header NumeroLote="1"
          MesAno="012012" 
          DataCreditoContabil="05022012"
           DataHoraGeracao="040120120937"
           CNPJ="12345678000101"
          UF="DF"Versao="1.0" TipoArquivo="FolhaPagamento"
          SistemaOrigem="PROTHEUS"
          SistemaDestino="SISCONT.NET" />
...
```
... </Implanta>

### **7. Trailer do Arquivo**

O arquivo terá como tag raiz a tag <Implanta>, e a ultima tag de conteúdo será 6mporta6riamente a tag <Trailer>. A tag <Trailer> conterá somente atributos e não terá nenhum elemento filho. Todos os atributos são obrigatórios e são listados abaixo:

### **1. Estrutura do Trailer**

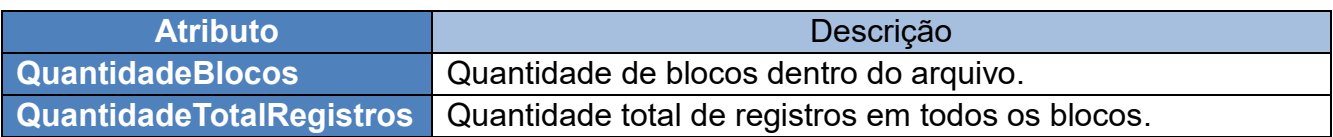

#### **2. Exemplo do Trailer no arquivo XML**

```
<Implanta>
...
...
   <Trailer QuantidadeBlocos="1" QuantidadeTotalRegistros="1" />
</Implanta>
```
### **8. Padrão para valores decimais**

Os valores decimais referentes aos dados contábeis por padrão aparecem no documento xml no elemento **Valor**. No entanto todos os atributos value que se referem a valores decimais de dados contábeis **devem ser alterados para o padrão 000 quando não utilizados**.

Os valores decimais devem seguir a formatação de divisor de decimal por número de 2 (duas) casas decimais sem a utilização de vírgula, ponto ou cifrão de moeda conforme o exemplo a seguir: o valor decimal monetário R\$ 1.234,56 deve aparecer no documento XML como **123456** conforme previsto na formatação citada. No XML o valor sempre terá no mínimo 3 (três) caracteres, ou seja, os últimos dois caracteres serão sempre considerados como a parte decimal do número, mesmo para os valores que são menores que R\$ 1,00. Os valores sempre devem ser passados como número absolutos sem sinais de positivo ou negativo. Segue abaixo tabela exemplificando como alguns valores devem aparecer no XML:

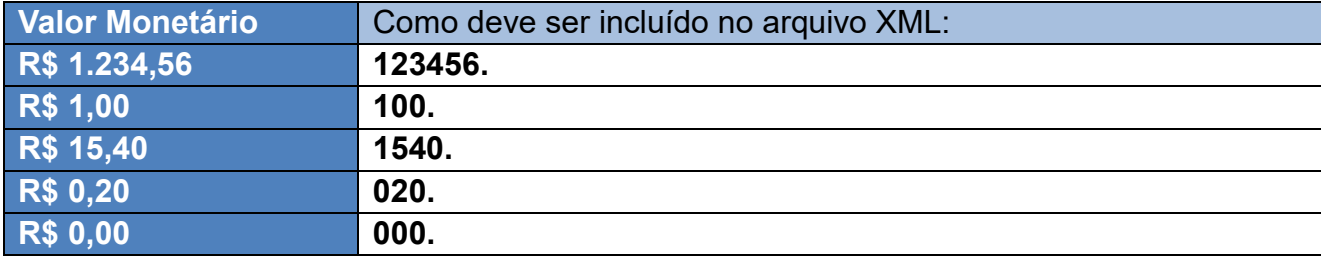

### **9. Padrão para campos do tipo Data**

Os valores referentes às datas dos registros devem seguir a formatação de **ddmmaaaa**, dispensando a utilização de separadores, conforme o exemplo a seguir: a data 02/01/2011 (02 de janeiro de 2011) deve aparecer no documento XML como **02012011**.

Os valores referentes à data e hora devem seguir a formatação **ddMMaaaahhmm**, dispensando a utilização de separadores, conforme o exemplo a seguir: a data/hora 02/01/2011 14:35 (02 de janeiro de 2011 às 14 horas e 35 minutos) deve aparecer do documento XML como **020120111435**.

#### **10. Plano de Contas**

O arquivo de layout desta documentação atende sempre ao plano de contas referente ao exercício corrente do Conselho, segundo as normas da STN – Secretaria do Tesouro Nacional citadas no MCASP.

Caso alguma conta presente no arquivo não seja localizada no plano de contas do Conselho do exercício a que se referem os lançamentos, o arquivo será descartado por completo.

Os códigos das contas contábeis devem conter a formatação completa, ou seja, além dos dígitos numéricos, os pontos que separam os níveis dentro do código devem estar presentes. Exemplo. 1.1.1.1.2.01.01

Todas as contas enviadas no detalhe dos blocos do arquivo devem ser analíticas, ou seja, devem possuir no mínimo 7 (sete) dígitos numéricos – excluindo-se os pontos – ou o total de 12 caracteres – considerando-se os pontos existentes no código. Caso alguma conta presente no arquivo atenda à quantidade mínima de dígitos, mas não seja uma conta analítica no plano de contas do Conselho, o arquivo será rejeitado.

É recomendável prever a possibilidade de alteração e/ou criação de novos vínculos entre os tipos de receita do sistema de controle de arrecadação e os códigos das contas contábeis, pois ao longo do exercício contábil pode haver a necessidade de adaptação do plano de contas a novas necessidades.

### **11. Periodicidade de exportação do arquivo XML**

O arquivo XML deve ser exportado mensalmente pelo sistema de controle da folha de pagamento (conforme atributo **MesAno** no Header do arquivo).

Todos os registros exportados serão importados de uma única vez para o SISCONT.NET utilizando-se a data crédito presente no header para a contabilização de todos os registros presentes no arquivo.

Caso o usuário necessite corrigir ou complementar as informações referentes à folha de pagamento de um arquivo específico que já tenha sido importado, deve-se desfazer a importação do arquivo original, gerar um novo arquivo e 8mporta-lo novamente.

### **12. Blocos distintos do arquivo XML**

O arquivo XML deve conter os seguintes blocos, além das informações de Header e Trailer:

**Bloco A** – Despesas (salários, gratificações, férias, etc.);

**Bloco B** – Outros benefícios (não são despesas do Conselho. Ex. Salário família);

**Bloco C** – Descontos (INSS, adiantamentos, contribuição vale transporte, etc.);

**Bloco D** – Líquido banco (valores efetivos creditados aos servidores) e;

**Bloco E** – Provisão (valores de provisão de despesas com pessoal);

**Bloco F** – Estorno de pagamento orçamentário.

### **13. Descrição do Bloco A – Despesas**

O **Bloco A** deve conter o resumo das despesas por rubrica (conta contábil), ou seja, uma linha para o total gasto em cada tipo de despesa, tais como: Salários, Gratificações, Férias, INSS Patronal, etc.

#### **1. Prefixo das contas do bloco A**

O código das contas presentes no Bloco A deve iniciar obrigatoriamente com o prefixo: **6.2.2.1.3.01** ou **6.2.2.4** (grupo: CRÉDITO EMPENHADO A LIQUIDAR).

A existência de contas neste bloco com prefixo diferente do citado implicará na rejeição do arquivo em sua totalidade.

As tags opcionais Codigo Conta Banco e Codigo Conta Passivo, quando informadas, deverão iniciar com os prefixos de contas contábeis 1.1.1.1.X e 2.1.X.X.X, respectivamente.

Poderá ser informado no arquivo o Código da Conta ou o seu Código Resumido, sendo que deverá conter no arquivo somente um de ambos.

O código das contas de Baixa de Provisão, quando informado, devem iniciar obrigatoriamente com o prefixo **2.1**.

#### **2. Estrutura do bloco A**

O bloco consiste em um elemento tag <BlocoA> que é filho diretamente da tag raiz <Implanta> e deve obrigatoriamente estar depois da tag <Header> e antes da tag <Trailer>. A tag <BlocoA> deve conter no mínimo um elemento da tag filha <Despesa> e não há um número máximo. A tag <Despesa> contém a seguinte estrutura:

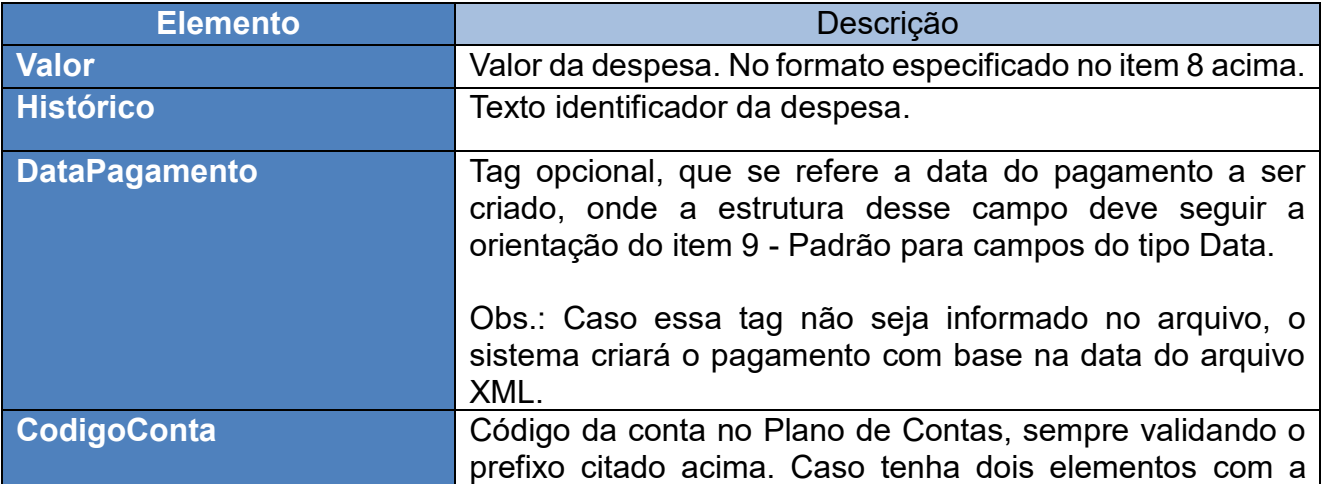

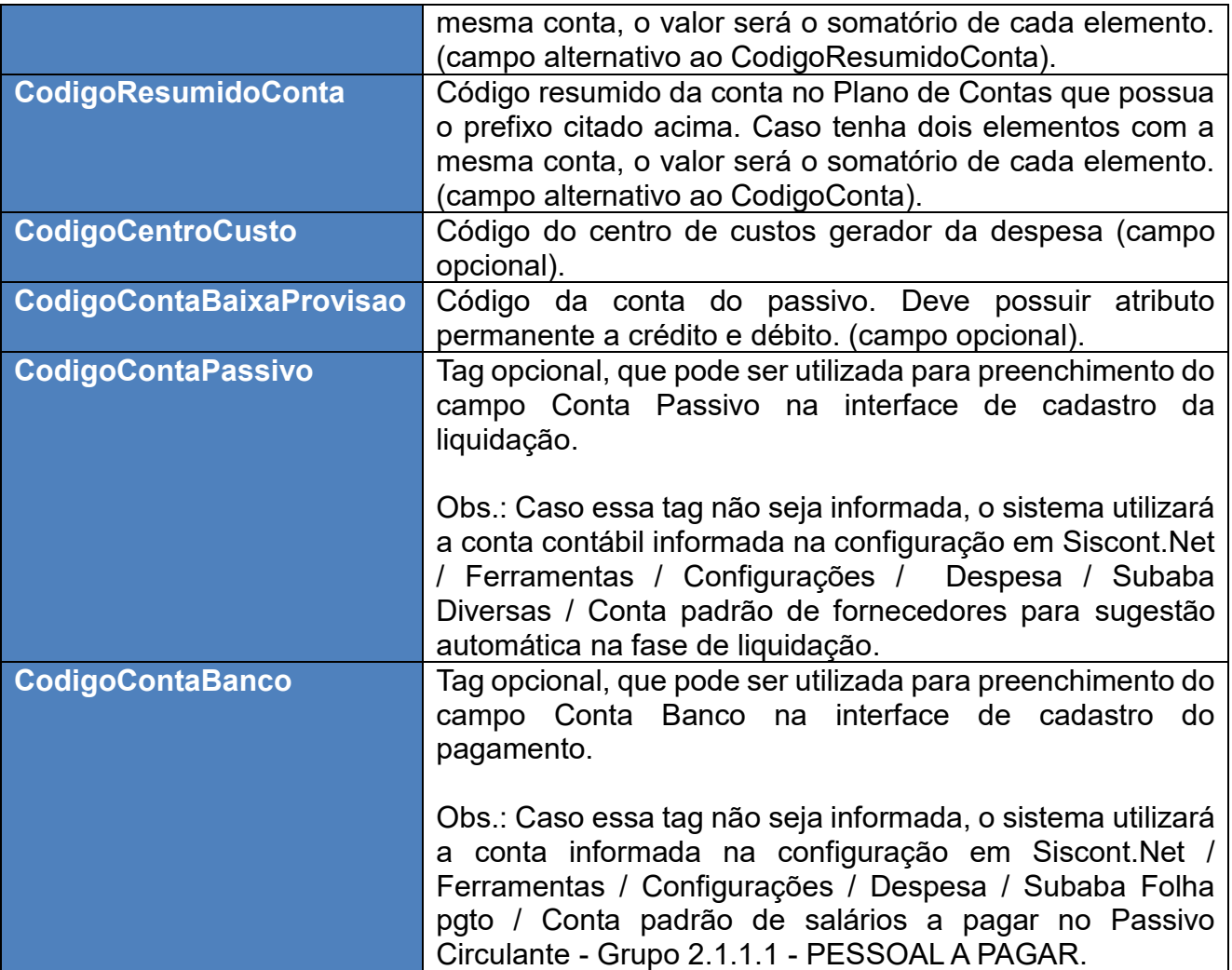

### **3. Exemplo do bloco A no arquivo XML**

### **Exemplo do bloco A contendo o Código da Conta**

```
<Implanta>
   <BlocoA>
     <Despesa>
       <Valor>150</Valor>
       <Historico>Historico Exemplo</Historico>
       <DataPagamento>26092018</DataPagamento>
       <CodigoConta>6.2.2.1.3.01.01</CodigoConta>
       <CodigoCentroCusto>1.1.1.2</CodigoCentroCusto>
       <CodigoContaBaixaProvisao>2.1</CodigoContaBaixaProvisao> 
       <CodigoContaPassivo>2.1</CodigoContaPassivo> 
       <CodigoContaBanco>1.1.1.1</CodigoContaBanco>
     </Despesa>
   </BlocoA>
</Implanta>
```
### **Exemplo do bloco A contendo o Código Resumido da Conta**

```
<Implanta>
   <BlocoA>
     <Despesa>
       <Valor>150</Valor>
       <Historico>Historico Exemplo</Historico>
       <DataPagamento>26092018</DataPagamento>
       <CodigoResumidoConta>123</CodigoResumidoConta>
       <CodigoCentroCusto>1.1.1.2</CodigoCentroCusto>
       <CodigoContaBaixaProvisao>2.1</CodigoContaBaixaProvisao> 
       <CodigoContaPassivo>2.1</CodigoContaPassivo> 
       <CodigoContaBanco>1.1.1.1</CodigoContaBanco>
     </Despesa>
   </BlocoA>
</Implanta>
```
### **14. Descrição do Bloco B – Outros Benefícios**

O **Bloco B** deve conter o resumo total dos outros benefícios pagos aos colaboradores, mas que não são despesas do Conselho, como por exemplo o Salário Família, ou provisões sobre despesas com pessoal.

### **1. Prefixo das contas do bloco B**

O código das contas presentes no Bloco B deve iniciar obrigatoriamente com o prefixo: **2.1** (PASSIVO CIRCULANTE) ou **1.1.3** (DEMAIS CRÉDITOS E VALORES A CURTO PRAZO).

A existência de contas neste bloco com prefixo diferente do citado implicará na rejeição do arquivo em sua totalidade.

Poderá ser informado no arquivo o Código da Conta ou o seu Código Resumido, sendo que deverá conter no arquivo somente um de ambos.

### **2. Estrutura do bloco B**

O bloco consiste em um elemento tag <BlocoB> que é filho diretamente da tag raiz <Implanta> e deve obrigatoriamente estar depois da tag <Header> e antes da tag <Trailer>. A tag <BlocoB> deve conter no mínimo um elemento da tag filha <Beneficio> e não há um número máximo. A tag <Beneficio> contém a seguinte estrutura:

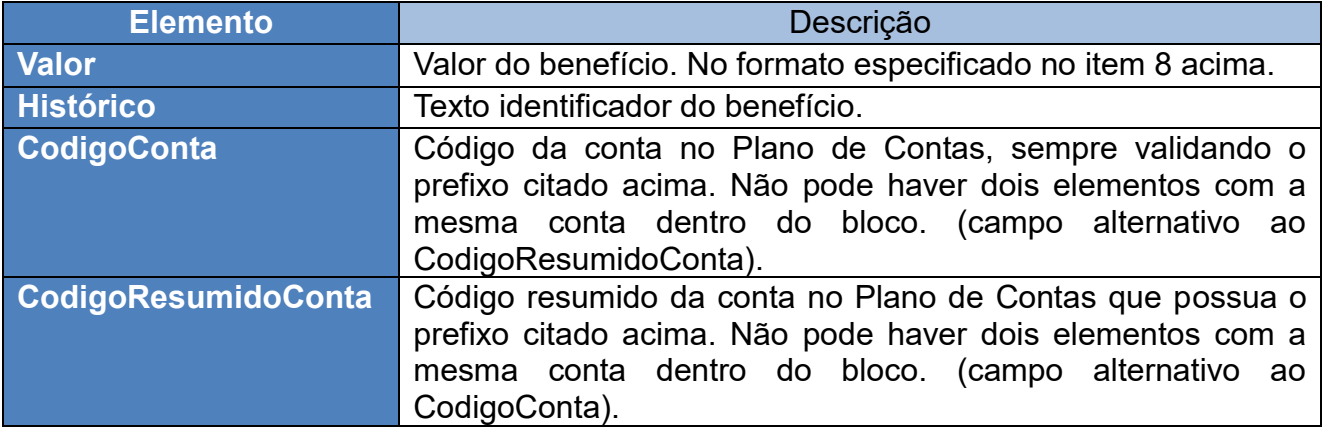

#### **3. Exemplo do bloco B no arquivo XML**

#### **Exemplo do bloco B contendo o Código da Conta**

```
<Implanta>
   <BlocoB>
     <Beneficio>
       <Valor>150</Valor>
       <Historico>Historico Exemplo</Historico>
       <CodigoConta>2.1.1.1.1.01</CodigoConta>
     </Beneficio>
     <Beneficio>
       <Valor>300</Valor>
       <Historico>Historico Exemplo em outra conta</Historico>
       <CodigoConta>1.1.3.1.1.04</CodigoConta>
     </Beneficio>
   </BlocoB>
</Implanta>
```
#### **Exemplo do bloco B contendo o Código Resumido da Conta**

```
<Implanta>
   <BlocoB>
     <Beneficio>
       <Valor>150</Valor>
       <Historico>Historico Exemplo</Historico>
       <CodigoResumidoConta>2547</CodigoResumidoConta>
     </Beneficio>
     <Beneficio>
       <Valor>300</Valor>
       <Historico>Historico Exemplo em outra conta</Historico>
       <CodigoResumidoConta>321</CodigoResumidoConta>
     </Beneficio>
   </BlocoB>
</Implanta>
```
### **15. Descrição do Bloco C - Descontos**

O **Bloco C** deve conter o resumo dos descontos em folha detalhado por tipo (conta contábil. Neste bloco devem ser considerados os diversos tipos de descontos, tais como: INSS, Adiantamentos, contribuição do vale transporte, etc.

### **1. Prefixo das contas do bloco C**

O código das contas presentes no Bloco C deve iniciar obrigatoriamente com os prefixos: **2.1** (grupo: PASSIVO CIRCULANTE) ou **1.1** (grupo: ATIVO CIRCULANTE).

A existência de contas neste bloco com prefixo diferente do citado implicará na rejeição do arquivo em sua totalidade.

Poderá ser informado no arquivo o Código da Conta ou o seu Código Resumido, sendo que deverá conter no arquivo somente um de ambos.

### **2. Estrutura do bloco C**

O bloco consiste em um elemento tag <BlocoC> que é filho diretamente da tag raiz <Implanta> e deve obrigatoriamente estar depois da tag <Header> e antes da tag <Trailer>. A tag <BlocoC> deve conter no mínimo um elemento da tag filha < Desconto> e não há um número máximo. A tag < Desconto> contém a seguinte estrutura:

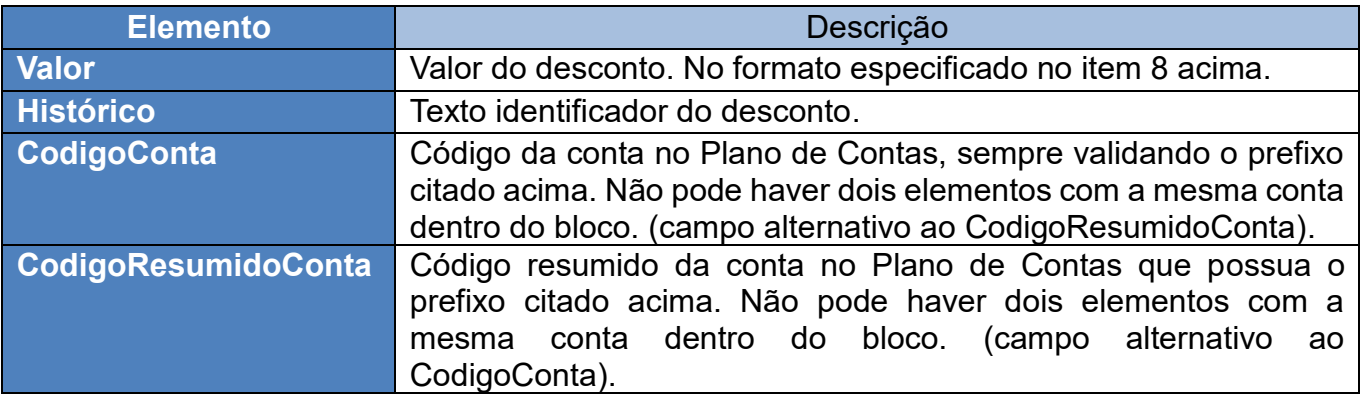

#### **3. Exemplo do bloco C no arquivo XML**

#### **Exemplo do bloco C contendo o Código da Conta**

```
<Implanta>
    <BlocoC>
     <Desconto>
       <Valor>1000</Valor>
       <Historico>Historico de exemplo</Historico>
       <CodigoConta>2.1.1.1.1.01</CodigoConta>
     </Desconto>
     <Desconto>
       <Valor>010</Valor>
       <Historico>Historico de exemplo</Historico>
       <CodigoConta>2.1.1.1.1.02</CodigoConta>
     </Desconto>
   </BlocoC>
</Implanta>
```
#### **Exemplo do bloco C contendo o Código Resumido da Conta**

```
<Implanta>
    <BlocoC>
     <Desconto>
       <Valor>1000</Valor>
       <Historico>Historico de exemplo</Historico>
       <CodigoResumidoConta>541</CodigoResumidoConta>
     </Desconto>
     <Desconto>
       <Valor>010</Valor>
       <Historico>Historico de exemplo</Historico>
       <CodigoResumidoConta>97</CodigoResumidoConta>
     </Desconto>
   </BlocoC>
</Implanta>
```
### **16. Descrição do Bloco D - Líquido Banco**

O **Bloco D** deve conter o resumo dos valores líquidos efetivamente pagos aos colaboradores agrupados por conta corrente.

#### **1. Prefixo das contas do bloco D**

O código das contas presentes no Bloco D deve iniciar obrigatoriamente com o prefixo: **1.1.1** (grupo: CAIXA E EQUIVALENTES DE CAIXA) ou **1.1.3** (grupo: DEMAIS CRÉDITOS DE CURTO PRAZO).

A existência de contas neste bloco com prefixo diferente do citado implicará na rejeição do arquivo em sua totalidade.

Poderá ser informado no arquivo o Código da Conta ou o seu Código Resumido, sendo que deverá conter no arquivo somente um de ambos.

#### **2. Estrutura do bloco D**

O bloco consiste em um elemento tag <BlocoD> que é filho diretamente da tag raiz <Implanta> e deve obrigatoriamente estar depois da tag <Header> e antes da tag <Trailer>. A tag <BlocoD> deve conter no mínimo um elemento da tag filha <LiquidoBanco> e não há um número máximo. A tag < LiquidoBanco> contém a seguinte estrutura:

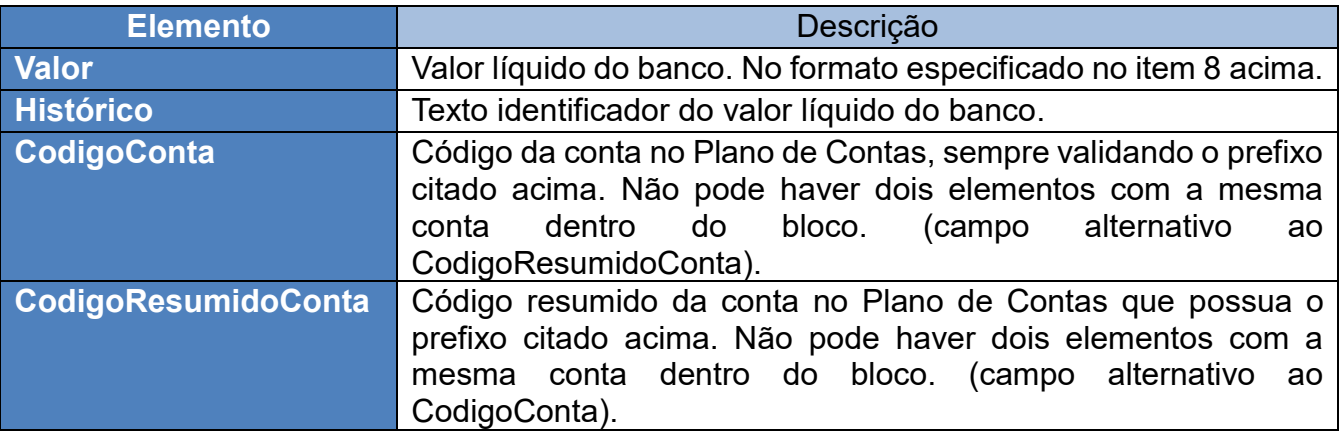

#### **3. Exemplo do bloco D no arquivo XML**

#### **Exemplo do bloco D contendo o Código da Conta**

```
<Implanta>
    <BlocoD>
     <LiquidoBanco>
       <Valor>1540</Valor>
       <Historico>Historico de exemplo 1</Historico>
       <CodigoConta>1.1.1.1.1.01</CodigoConta>
     </LiquidoBanco>
     <LiquidoBanco>
       <Valor>999845</Valor>
       <Historico>Historico de exemplo 2</Historico>
       <CodigoConta>1.1.3.1.1.02</CodigoConta>
     </LiquidoBanco>
   </BlocoD>
</Implanta>
```
#### **Exemplo do bloco D contendo o Código Resumido da Conta**

```
<Implanta>
    <BlocoD>
     <LiquidoBanco>
       <Valor>1540</Valor>
       <Historico>Historico de exemplo 1</Historico>
       <CodigoResumidoConta>85</CodigoResumidoConta>
     </LiquidoBanco>
     <LiquidoBanco>
       <Valor>999845</Valor>
       <Historico>Historico de exemplo 2</Historico>
       <CodigoResumidoConta>47</CodigoResumidoConta>
     </LiquidoBanco>
   </BlocoD>
</Implanta>
```
### **17. Descrição do Bloco E - Provisão**

O **Bloco E** deve conter o resumo dos valores líquidos efetivamente pagos aos colaboradores agrupados por conta corrente.

#### **1. Prefixo das contas do bloco E**

O código das contas Débito presentes no Bloco E deve iniciar obrigatoriamente com o prefixo: **3**. (grupo: VPD).

O código das contas Crédito presentes no Bloco E deve iniciar obrigatoriamente com o prefixo: **2.1** (grupo: conta do passivo. É a mesma utilizada no Bloco A – Código Conta Baixa Provisão).

A existência de contas neste bloco com prefixo diferente do citado implicará na rejeição do arquivo em sua totalidade.

### **2. Estrutura do bloco E**

O bloco consiste em um elemento tag <BlocoE> que é filho diretamente da tag raiz <Implanta> e deve obrigatoriamente estar depois da tag <Header> e antes da tag <Trailer>. A tag <BlocoE> não é obrigatória, no entanto quando utilizada deve conter no mínimo um elemento da tag filha <Provisao> e não há um número máximo. A tag <Provisao> contém a seguinte estrutura:

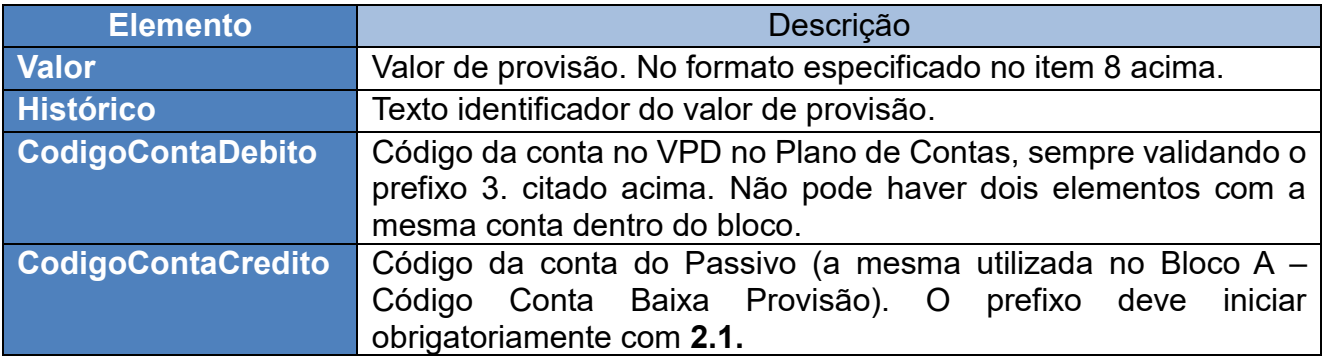

### **3. Exemplo do bloco E no arquivo XML**

### **Exemplo do bloco E**

```
<Implanta>
    <BlocoE> 
     <Provisao>
       <Valor>999845</Valor>
       <Historico>Historico provisão</Historico>
       <CodigoContaDebito>3.1.2.1</CodigoContaDebito>
       <CodigoContaCredito>2.1.1.02</CodigoContaCredito>
    </Provisao>
  </BlocoE> 
</Implanta>
```
### **19. Descrição do Bloco F – Estorno de Pagamento Orçamentário**

O **Bloco F** deve conter o resumo dos pagamentos orçamentários que serão estornados, sendo composto por uma linha para o total de estorno para cada tipo de pagamento, com base na conta de despesa, conta financeira (exemplo, conta bancária), favorecido e data.

Com o bloco F criado no XML, o estorno de pagamento será gerado no Siscont.Net de forma automática, sendo estornado o pagamento cadastrado mais recente na base de dados, que seja para a conta de despesa, conta financeira e para o favorecido (opcional) informados neste bloco, desde que o saldo desse pagamento seja igual ou maior que o saldo do estorno.

#### **1. Prefixo das contas do bloco F**

O código das contas analíticas presentes neste bloco deve iniciar, obrigatoriamente, com os prefixos **1.1.X.X – Ativo Circulante** ou **2.1.X.X – Passivo Circulante** e **6.2.2.1.3.01** ou **6.2.2.4** (grupo Cédito Empenhado a Liquidar).

A existência de contas neste bloco com os prefixos diferentes dos citados implicará na rejeição do arquivo em sua totalidade.

#### **2. Estrutura do bloco F**

O bloco consiste em um elemento tag <BlocoF>, que é filho diretamente da tag raiz <Implanta> e deve obrigatoriamente estar depois da tag <Header> e antes da tag <Trailer>. A tag <BlocoF> deve conter no mínimo um elemento da tag filha <Estorno> e não há um número máximo. A tag <Estorno> contém a seguinte estrutura:

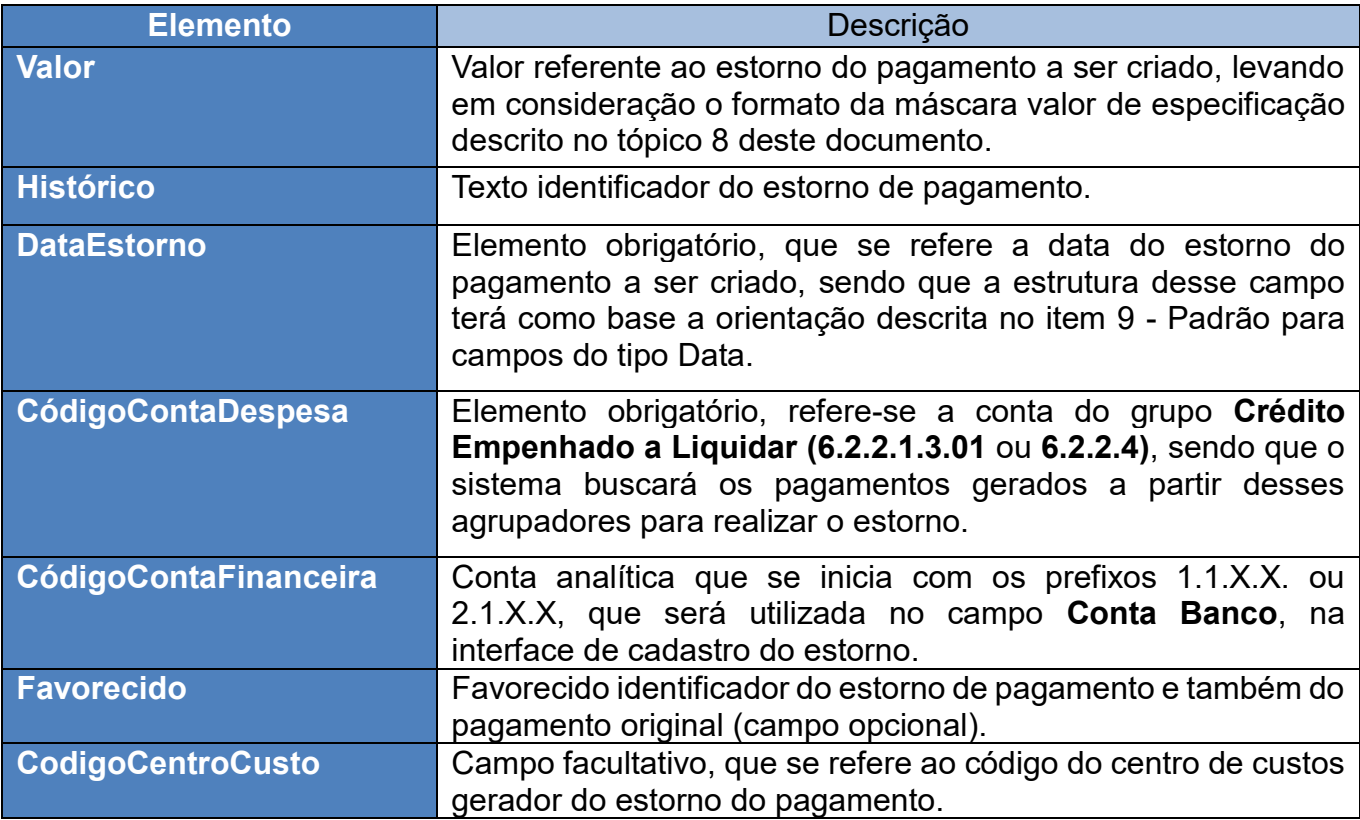

#### **3. Exemplo do bloco F no arquivo XML**

```
<Implanta>
   <BlocoF>
    <Estorno>
       <Valor>15000</Valor>
       <Historico>Historico estorno pagamento</Historico>
       <DataEstorno>12022020</DataEstorno>
       <CodigoContaDespesa>6.2.2.1.3</CodigoContaDespesa>
       <CodigoContaFinanceira>1.1.1.1.1.01</CodigoContaFinanceira>
       <Favorecido>Favorecido do pagamento a ser estornado</Favorecido> 
     </Estorno>
   </BlocoF>
</Implanta>
```
#### **4. Exemplo do bloco F com centro de custos no arquivo XML**

```
<Implanta>
   <BlocoF>
     <Estorno>
       <Valor>15000</Valor>
       <Historico>Historico estorno pagamento</Historico>
       <DataEstorno>12022020</DataEstorno>
       <CodigoContaDespesa>6.2.2.1.3</CodigoContaDespesa>
       <CodigoContaFinanceira>1.1.1.1.1.01</CodigoContaFinanceira>
       <Favorecido>Favorecido do pagamento a ser estornado</Favorecido>
       <CodigoCentroCusto>1.2.3.5</CodigoCentroCusto> 
     </Estorno>
   </BlocoF>
</Implanta>
```
## **Contato para dúvidas e/ou sugestões**

Para maiores esclarecimentos, favor enviar e-mail para *implanta@conselhos.com.br.*